# <del>Fast</del> Lane

**vm**ware **PARTNER** AUTHORIZED<br>TRAINING CENTER

## VMware Tanzu Kubernetes Grid: Install, Configure, Manage [V2.0]

#### **ID** TKGICM2 **Preis** 2'760.– € (exkl. MwSt.) **Dauer** 4 Tage

#### **Zielgruppe**

Plattformbetreiber, die für die Bereitstellung und Verwaltung von Tanzu Kubernetes-Clustern verantwortlich sind

#### **Voraussetzungen**

- Verständnis von Kubernetes und der Kubernetes-Cluster-Architektur
- Erfahrung mit der Bereitstellung und Verwaltung mehrerer Kubernetes-Cluster

#### **Kursziele**

Am Ende des Kurses sollten Sie in der Lage sein, die folgenden Ziele zu erreichen:

- Beschreiben Sie, wie Tanzu Kubernetes Grid in das VMware Tanzu® Portfolio passt
- Beschreiben Sie die Tanzu Kubernetes Grid-Architektur
- Bereitstellung und Verwaltung von Tanzu Kubernetes Grid-Management- und Supervisor-Clustern
- Bereitstellung und Verwaltung von Tanzu Kubernetes Grid-Workload-Clustern
- Bereitstellung, Konfiguration und Verwaltung von Tanzu Kubernetes Grid-Paketen
- Grundlegende Fehlersuche durchführen

#### **Kursinhalt**

#### **Einführung in den Kurs**

- Einführungen und Kurslogistik
- Kursziele

#### **Introducing VMware Tanzu Kubernetes Grid**

- Identifizieren Sie die VMware Tanzu-Produkte, die für das Kubernetes-Lebenszyklusmanagement verantwortlich sind, und beschreiben Sie die wichtigsten Unterschiede zwischen ihnen.
- Erklärung der Kernkonzepte von Tanzu Kubernetes Grid, einschliesslich Bootstrap, Tanzu Kubernetes Grid
- Management, Supervisor und Workload-Cluster
- Liste der Komponenten einer Tanzu Kubernetes Grid-Instanz

#### **VMware Tanzu Kubernetes Grid CLI and API**

- Veranschaulichung der Verwendung der Tanzu CLI
- Definieren Sie das Carvel Tool Set
- Cluster-API definieren
- Identifizierung der Infrastrukturanbieter
- Liste der Cluster-API-Controller
- Identifizieren Sie die benutzerdefinierten Cluster-API-Ressourcendefinitionen

#### **Authentifizierung**

- Erklären, wie Kubernetes die Authentifizierung mit Management-Clustern verwaltet
- Erklären, wie Kubernetes die Authentifizierung mit Supervisor-Clustern verwaltet
- Define Pinniped
- Define Dex
- Beschreiben Sie den Pinniped-Authentifizierungsworkflow

#### **Lastverteiler**

- Veranschaulichen, wie der Lastausgleich für die Kubernetes-Kontrollebene funktioniert
- Veranschaulichung der Funktionsweise des Lastausgleichs für die Arbeitslast von Anwendungen
- Erläutern Sie die Integration von Tanzu Kubernetes Grid mit VMware NSX Advanced Load Balancer
- Auflistung der in öffentlichen Clouds verfügbaren Lastausgleichsoptionen

#### **VMware Tanzu Kubernetes Grid on vSphere**

- Auflistung der Anforderungen für den Einsatz eines Supervisor-Clusters
- Auflistung der Schritte zur Installation eines Tanzu Kubernetes Grid Supervisor-Clusters
- Zusammenfassen der Ereignisse bei der Erstellung eines Supervisor-Clusters
- Auflistung der Anforderungen für die Einrichtung eines Management-Clusters
- Auflistung der Schritte zur Installation eines Tanzu Kubernetes Grid Management Clusters

## VMware Tanzu Kubernetes Grid: Install, Configure, Manage [V2.0] (TKGICM2)

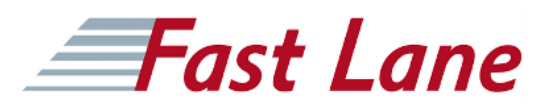

- Zusammenfassung der Ereignisse bei der Erstellung eines Management-Clusters
- Demonstration der Verwendung von Befehlen bei der Arbeit mit Verwaltungsclustern

#### **VMware Tanzu Kubernetes Grid on Public Clouds**

- Auflistung der Anforderungen für die Bereitstellung eines Management-Clusters auf AWS und Microsoft Azure
- Auflistung der Konfigurationsoptionen für die Installation eines Tanzu Kubernetes Grid, eines Management-Clusters auf AWS und Azure

#### **Tanzu Kubernetes Workload Clusters**

- Auflistung der Schritte zur Erstellung eines benutzerdefinierten Bildes
- Beschreiben Sie die verfügbaren Anpassungen
- Identifizieren Sie die Optionen für die Bereitstellung von Tanzu Kubernetes Grid-Clustern
- Erklären Sie den Unterschied zwischen den APIs v1alpha3 und v1beta1
- Erklären Sie, wie Tanzu Kubernetes Grid-Cluster erstellt werden
- Diskutieren Sie, welche VMs einen Tanzu Kubernetes Grid-Cluster bilden
- Auflisten der Pods, die auf einem Tanzu Kubernetes Grid-Cluster laufen
- Beschreiben Sie die Tanzu Kubernetes Grid Core-Add-ons, die auf einem Cluster installiert sind

#### **Tanzu Kubernetes Grid Packages**

- Definieren Sie die Tanzu Kubernetes Grid-Pakete
- Erklären Sie den Unterschied zwischen automatisch
- verwalteten und CLI-verwalteten Paketen
- Definieren Sie Paket-Repositorien

#### **Konfigurieren und Verwalten von Tanzu Kubernetes Grid Operation und Analytics-Paketen**

- Beschreiben Sie Cert-Manager
- Beschreiben Sie das Harbor Image Registry
- Beschreiben Sie Fluent Bit
- Identifizieren Sie die Protokolle, die Fluent Bit sammelt
- Erläutern Sie die grundlegende Konfiguration von Fluent Bit
- Beschreiben Sie Prometheus und Grafana

#### **Konfigurieren und Verwalten von Tanzu Kubernetes Grid Networking Packages**

- Beschreiben Sie den Contour Ingress Controller
- Demonstration der Installation von Contour auf einem Tanzu Kubernetes Grid-Cluster
- Beschreibt ExternalDNS
- Demonstration der Installation von Service Discovery mit ExternalDNS
- Beschreiben Sie Multus CNI

#### **Tanzu Kubernetes Grid Day 2 Operations**

- Auflisten der Load Balancer-Konfigurationsoptionen in vSphere für den Lastausgleich von Anwendungen
- Demonstration der Konfiguration von Ingress mit dem NodePortLocal-Modus
- Erläutern Sie, wie Sie die VMware Tanzu Application Platform installieren
- Beschreiben Sie das Lebenszyklusmanagement in Tanzu Kubernetes Grid
- Erklären Sie, wie Sicherung und Wiederherstellung in Tanzu Kubernetes Grid implementiert sind
- Beschreiben Sie Velero und Restic
- Auflistung der Schritte zum Sichern eines Workload-Clusters mit Velero und Restic

#### **Fehlersuche im Tanzu Kubernetes Grid**

- Diskutieren Sie die verschiedenen Tanzu Kubernetes Grid-Protokolle
- Identifizieren Sie den Speicherort der Tanzu Kubernetes Grid-Protokolle
- Erklären Sie den Zweck der Crash-Diagnose
- Demonstrieren Sie, wie Sie den Zustand eines Tanzu Kubernetes Grid-Clusters überprüfen können.
- Erläutern Sie die Bereinigungsverfahren für Pakete
- Erläuterung der Wiederherstellungsverfahren für das Management

## VMware Tanzu Kubernetes Grid: Install, Configure, Manage [V2.0] (TKGICM2)

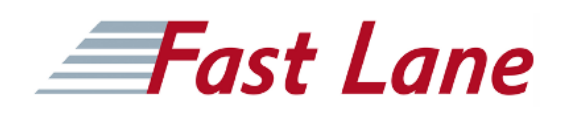

#### **Weltweite Trainingscenter**

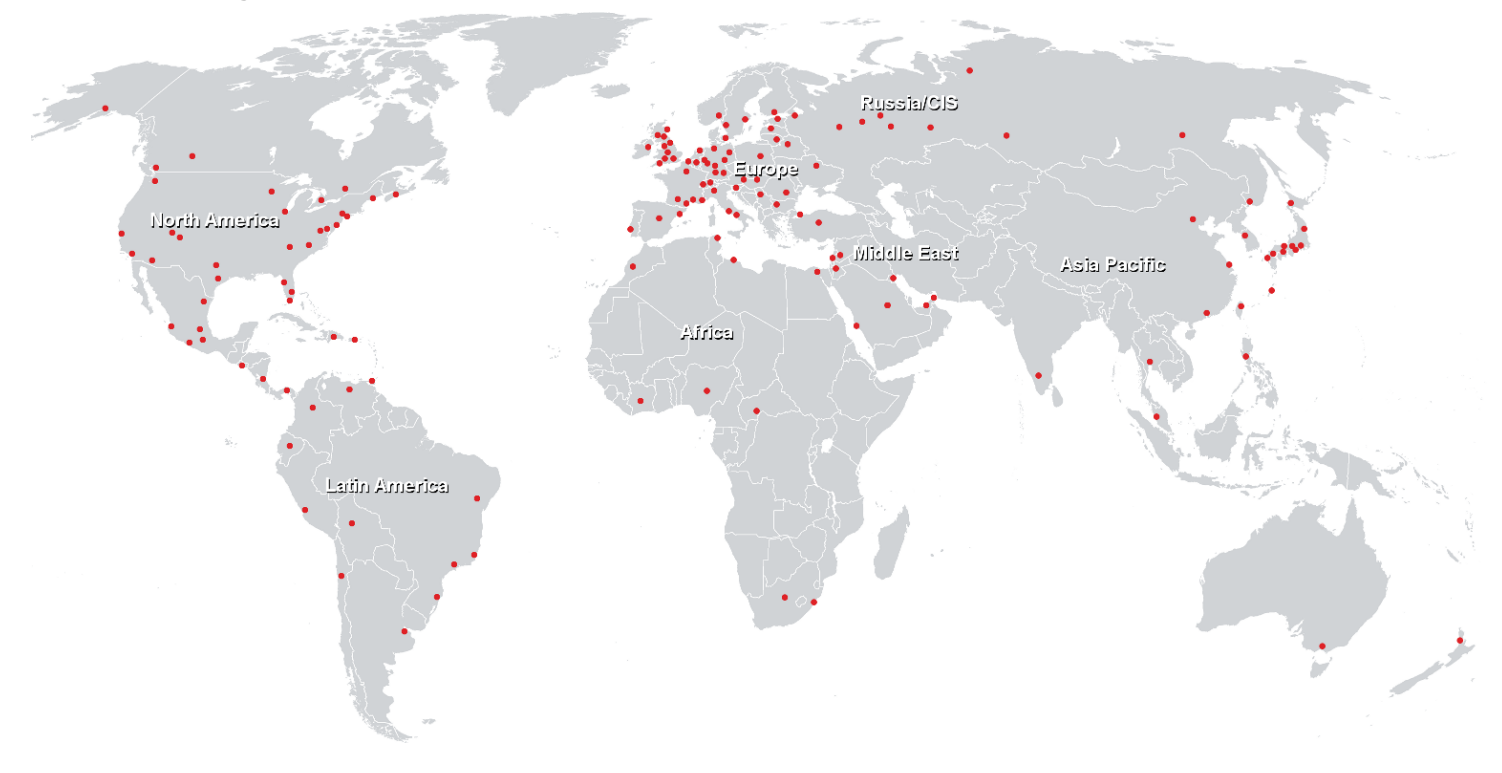

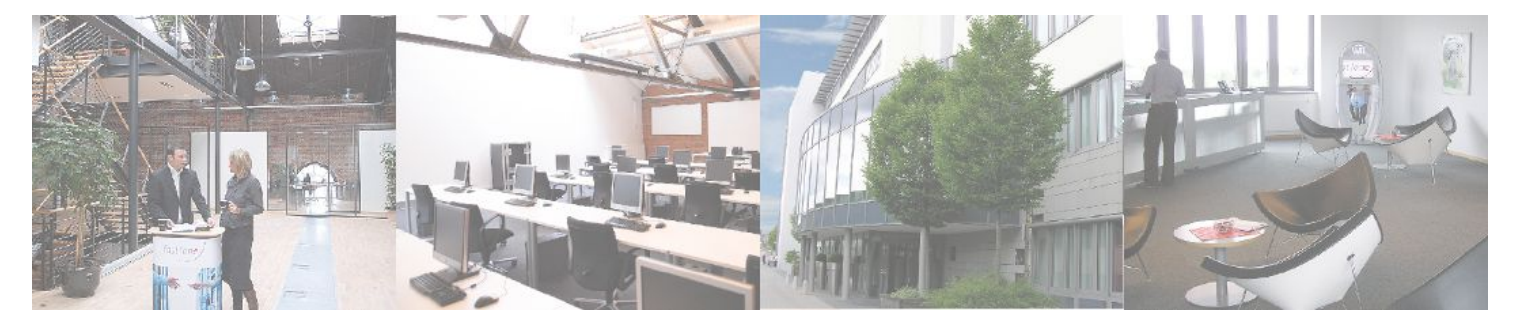

**Fast Lane Institute for Knowledge Transfer GmbH**

Husacherstrasse 3 CH-8304 Wallisellen Tel. +41 44 832 50 80

**info@flane.ch, https://www.flane.ch**